**ADDONS**

**APPS**

# HOW-TO GUIDE[S](https://dictation.io/)

This is a collection of evergreen how-guides and detailed tutorials to help you do more with [software](https://htmlmail.pro/) tools that you use [daily.](https://chrome.google.com/webstore/detail/drive-permissions-auditor/hgmppaidmppjfpcdfehmcajkbpbnbgph)

#### *15 DEC* 2016

### How to Add a Picture [Password](https://www.labnol.org/internet/google-forms-captcha/13066/) to your Google Forms

Learn how to add picture passwords or image CAPTCHAs to your Google Forms. You don't want spam bots from completing your Google Form and make fake submissions.

### *DEC* 13 2016

### How to Receive [Notifications](https://www.labnol.org/internet/google-forms-mobile-notifications/29203/) for Google Forms on your Mobile Phone

How to get instant push notifications for Google Forms on your Android and iPhone. Get notified when a respondent submits your form and also receive the answers in the notification.

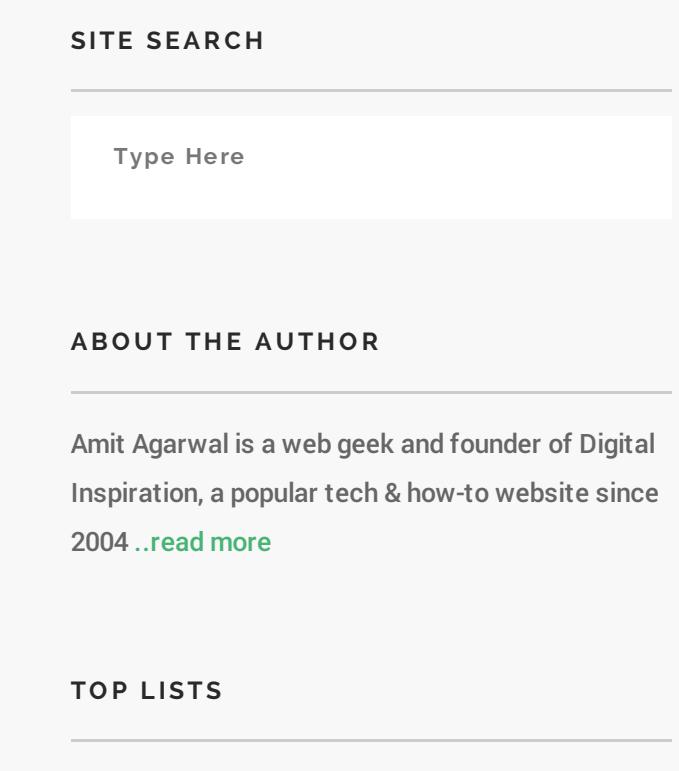

Best Mac [Apps](https://www.labnol.org/software/essential-mac-utilities/9479/)

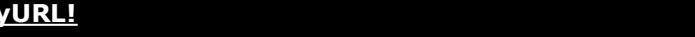

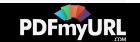

#### *17 OCT* 2016 Check iPhone Stock in [nearby](https://www.labnol.org/internet/monitor-iphone-ipad-stock/28309/) Apple Stores with a Google Sheet

Use Google Sheets as an Apple Inventory Tracker and monitor the availability of iPhone at Apple Stores in your zip code. Get email alerts when iPhones are back in stock.

Google Chrome [Extensions](https://digitalinspiration.com/google-chrome)

Useful Google [Scripts](https://www.labnol.org/internet/google-scripts/28281/)

The Best [Websites](https://www.labnol.org/internet/101-useful-websites/18078/)

#### *01 SEP* 2016

### A Better Method for [Embedding](https://www.labnol.org/internet/light-youtube-embeds/27941/) YouTube Videos on your Website

Learn how to embed YouTube videos responsively and without increasing the page load time. The embeds are light and mobile friendly and the YouTube player is loaded only when the user initiates the video playback.

*16 JAN* 2017

# How to Create Forms that allow File [Uploads](https://www.labnol.org/internet/file-upload-google-forms/29170/) to Google Drive

Learn how to create online forms with file uploads that save files to Google Drive. The forms use Google Forms style responsive material design and the responses are saved in a Google Spreadsheet.

### How to Monitor [your](http://pdfmyurl.com/?src=pdf) [Website's](https://www.labnol.org/internet/website-uptime-monitor/21060/) Uptime

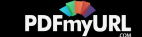

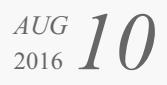

### with Google Docs

How to use Google Sheets as a free website monitoring tool and receive instant email and SMS text alerts when your website goes down. The app runs on Google Servers and can monitor unlimited websites.

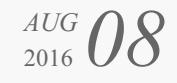

# How to Set [Expiration](https://www.labnol.org/internet/auto-expire-google-drive-links/27509/) Dates for Shared Google Drive Files

Learn how to temporarily share files in Google Drive that are accessible for a limited time. You can set an auto-expiry date and the shared Google Drive links will stop working after the specified date and time. Works for both Gmail and Google Apps accounts.

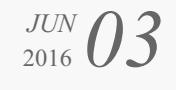

### The 10 [Important](https://www.labnol.org/internet/important-google-urls/28428/) URLs That Every Google User Should Know

Which websites and apps have access to your Google account? Where do they store your searches and location history? These 10 links will reveal everything Google knows about you.

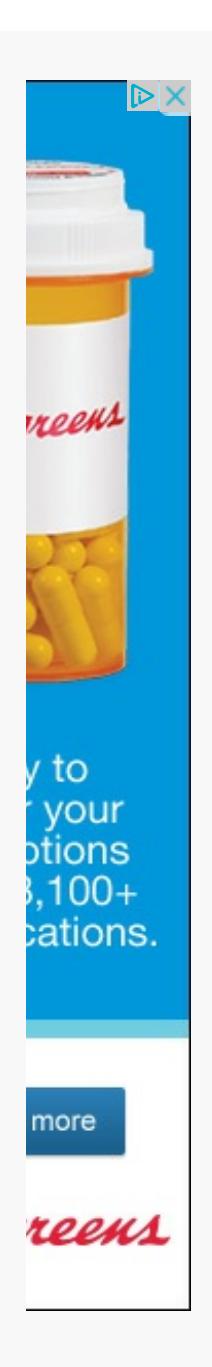

### How to Extract [Email](http://pdfmyurl.com/?src=pdf) [Addresses](https://www.labnol.org/internet/extract-gmail-addresses/28037/) from

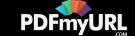

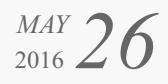

## your Gmail Messages

Learn how to extract email addresses and names of senders from your Gmail account and import the CSV list into Google Contacts. The extractor can mine emails from the message body content as well.

### *10 APR* 2016

# How to Schedule Email [Messages](https://www.labnol.org/internet/schedule-gmail-send-later/24867/) in Gmail with a Google Sheet

How to schedule emails in Gmail, including recurring email, with a Google Sheet. Write your emails now and Gmail will delay the delivery and send them at a specified date and time.

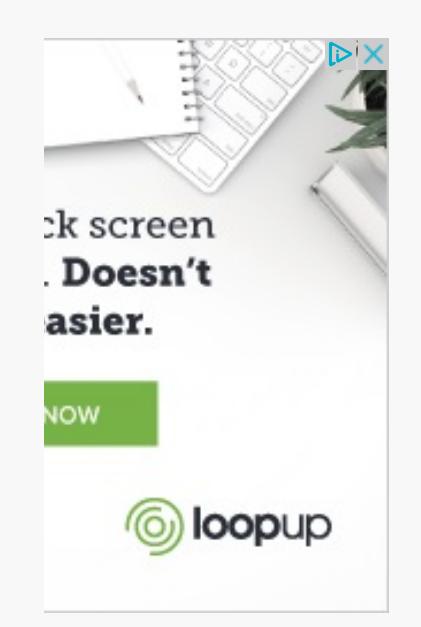

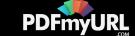

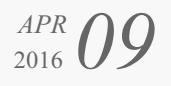

### How to Write a Twitter Bot in 5 [Minutes](https://www.labnol.org/internet/write-twitter-bot/27902/)

Learn how you can create your own Twitter bots without writing a single line of code. The bots can favorite, retweet, reply tweets or even send DMs to users.

### *14 MAR* 2016

# Get Google Forms Data in an Email [Message](https://www.labnol.org/internet/google-docs-email-form/20884/)

When a user submits a Google Form, you can have all the entered form data sent in a email message to one or more recipients and also send a copy to the form respondent.

#### *19 FEB* 2016

# How to Add Speech [Recognition](https://www.labnol.org/software/add-speech-recognition-to-website/19989/) to your **Website**

Learn how to enable speech recognition in your website using the HTML5 web speech API. Your website website will be able to fill textareas and input form fields using their voice.

*01 FEB* 2016

How to Find and [Replace](https://www.labnol.org/internet/find-replace-text-in-web-pages/29080/) Text in Gmail and other Web Pages

Learn how you can perform search and replace on web pages

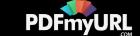

without using extensions. You can find and substitute text in Gmail too using this simple technique.

#### *19 JAN* 2016 Twitter Guide: How To Do [Everything](https://www.labnol.org/internet/twitter-guide-do-everything-with-twitter/4916/) With Twitter

The complete guide to the best Twitter apps and tools that will help you get the most out of Twitter.

### *13 MAR* 2016

### How to Send [Personalized](https://www.labnol.org/internet/personalized-mail-merge-in-gmail/20981/) Emails with Mail Merge in Gmail

Learn how to send personalized email messages in bulk using mail merge in Gmail. You can send rich HTML emails with unique attachments and also track your email opens.

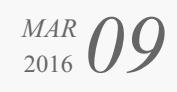

### How to Track Gmail [Messages](https://www.labnol.org/internet/email/track-gmail-with-google-analytics/8082/) with Google Analytics

Learn how to use Google Analytics to track your outgoing Gmail messages and get notified when people open and read your email messages.

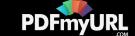

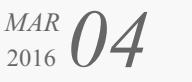

### How to Create RSS Feeds for [Twitter](https://www.labnol.org/internet/twitter-rss-feed/28149/)

The step-by-step guide explains how you can easily create Twitter RSS feeds for the new Twitter API with the help of Twitter widgets and a Google Script.

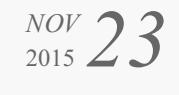

## How to Opt-Out of [Interest-Based](https://www.labnol.org/internet/opt-out-of-interest-based-ads/18111/) Advertising and Stop the Ads from Following You

Learn how you can easily opt-out of interest-based or behavioral advertising and prevent companies like Facebook and Google from showing targeted ads on your computer or mobile phone.

### <sup>OCT</sup><sub>2015</sub> 31 2015

### How to Get SMS Alerts for Gmail via **[Twitter](https://www.labnol.org/internet/twitter-as-gmail-notifier-sms/20990/)**

You can use Twitter as a Gmail notifier and receive SMS text alerts on your mobile phone for new email messages in your GMail mailbox.

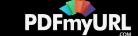

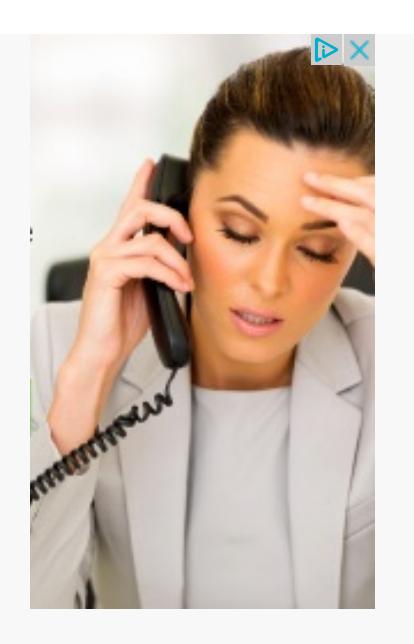

### <sup>OCT</sup><sub>2015</sub> 31 2015 How to Get [Things](https://www.labnol.org/internet/trello-basics-getting-started/29044/) Done with Trello

Trello helps you manage projects, todo lists, you can organize stuff and get things done. Learn about the basics of Trello with our illustrated getting started guide.

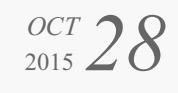

## How to Create RSS Feeds for Google Search [Results](https://www.labnol.org/internet/rss-feeds-for-google-searches/19944/)

This tutorial describes how you can create RSS feeds for Google search results of any query and then subscribe to search results in any feed Reader.

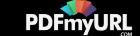

### *2015* 21 2015

# How to Save Tweets for any Twitter [Hashtag](https://www.labnol.org/internet/save-twitter-hashtag-tweets/6505/) in a Google Sheet

Learn how to archive tweets for any search term or Twitter hashtag in a Google spreadsheet. Use the archiver to save tweets from events or your brand mentions forever.

### <sup>OCT</sup> 18 2015

# Find the Person Behind an Email [Address](https://www.labnol.org/internet/find-person-by-email-address/13913/)

If you only know the email address of a person, here are some tricks that will help you know the name, location and other details of the email sender.

### *22 <i>PEB* 22 2016 [Choose](https://www.labnol.org/software/find-right-chart-type-for-your-data/6523/) the Right Chart Type for your Data

Charts help you visualize numeric data in a graphical format but the problem is there are just too many types of charts to choose from. This diagram will help you pick the right chart for your data type.

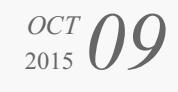

How to Create [Photorealistic](https://www.labnol.org/internet/take-mobile-screenshots/28167/)

Screenshots of [your](http://pdfmyurl.com/?src=pdf) Mobile Phone

Convert webpages or entire websites to PDF - **Use PDFmyURL!**

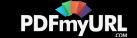

Learn how to capture screenshots of your mobile phones and transfer them into gorgeous looking realistic photographs with device mockup frames.

#### *16 SEP* 2015 Find Out How Much Traffic a [Website](https://www.labnol.org/internet/find-website-traffic-hits/8008/) Gets

Learn about free tools that will help you find out how much traffic (or hits) a website gets on the Internet, where is the traffic coming from and how is a site placed in search.

### *DEC* 23 2015 How to Create Mail Merge with Gmail and [Google](https://www.labnol.org/software/mail-merge-with-gmail/13289/) Sheets

Learn how to create Mail Merge with Gmail and send personalized email messages in bulk. You may also add file attachments to the mass emails.

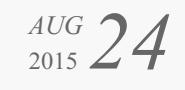

Gmail [AutoResponder](https://www.labnol.org/internet/gmail-auto-email-responder/28980/) is a Better Alternative to Canned Responses

If you are bored of typing the same kind of responses again and again, get email responder for Gmail. Better than Canned

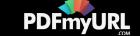

### *<i>SEP* 09 2015 Prevent Blogger from Redirecting your Blogspot Blog to [Country-Specific](https://www.labnol.org/internet/prevent-blogger-country-redirection/21031/) URLs

Blogger now redirects blogspot blogs to country-specific domains in most countries. You can use a simple JavaScript snippet to prevent your blog redirection.

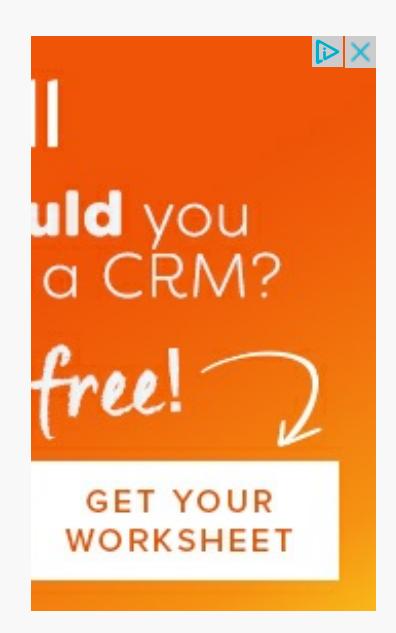

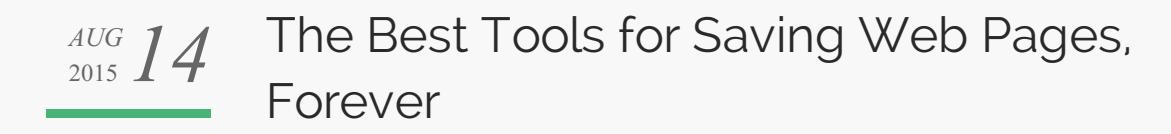

Your favorite content on the [Inter](http://pdfmyurl.com/?src=pdf)net may disappear. Learn

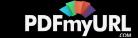

about the best software tools and web archiving services that will help you save any web page on the Internet, forever.

### *30 JUL* 2015

### How to Save your Gmail to Google Drive [Automatically](https://www.labnol.org/internet/send-gmail-to-google-drive/21236/)

Learn how to save your Gmail messages and email attachments to a folder in Google Drive automatically. The emails are downloaded as high-quality PDF files.

### <sup>OCT</sup><sub>2015</sub> 25 2015

### Expand the Range of your [Wireless](https://www.labnol.org/software/add-router-to-wireless-network/19716/) Network with another Router

This step-by-step guide describes how you can add a second wireless router to your existing home network and extend the range of the Wi-Fi signal. The router will work as a Wireless Access Point.

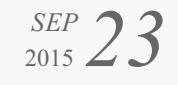

### [Google](https://www.labnol.org/internet/google-photos-tips/28889/) Photos – The Good Parts

Google Photos offers unlimited storage space for your photos and videos. Here are some tips and essentials things you should consider before making the leap to Google Photos.

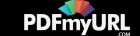

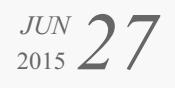

### [Essential](https://www.labnol.org/software/essential-mac-utilities/9479/) Apps and Utilities for your Mac

The 2015 collection of the best Mac apps and utilities that will let you do more with your Mac. The apps in the list are mostly free and compatible with Yosemite, the most recent edition of Mac OS.

#### *28 AUG* 2015

# The Most [Popular](https://www.labnol.org/internet/google-scripts/28281/) and Useful Google **Scripts**

This is a collection of the most popular Google Scripts for Gmail, Google Drive, Calendar, Contacts, Forms, Docs, Sheets and other Google services.

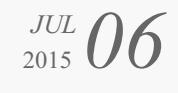

### How to Use your Macbook in a [Windows-only](https://www.labnol.org/software/use-mac-in-corporate-windows-network/9500/) Workplace

Learn how to use your Macbook in a corporate office that only uses Microsoft Windows. You can can mount network drives, connect to shared printers, share file folders and even access Internet from the Mac.

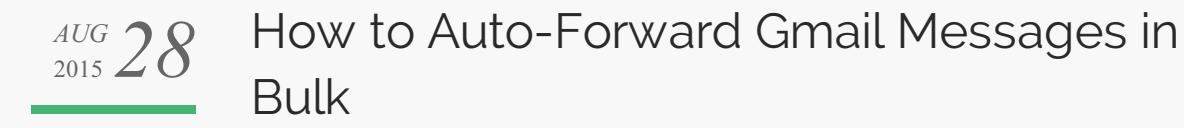

### Convert webpages or entire websites to PDF - **Use PDFmyURL!**

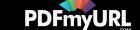

Learn how you can easily auto-forward Gmail messages in bulk, including the older emails, to any other email address using Google Sheets and Apps Scripts.

### *MAY* 20 2015

## The Best [Websites](https://www.labnol.org/internet/learn-coding-online/28537/) to Learn Coding **Online**

The best tutorials and websites where you can learn how to write code in PHP, JavaScript, HTML, CSS, Python and all the other popular programming languages.

### *04 JUN* 2015

## How to Use Google Sheets as an [Amazon](https://www.labnol.org/internet/amazon-price-tracker/28156/) Price Tracker

How to use a Google Spreadsheet to keep track of prices of products listed on various Amazon shopping websites and get email alerts when the prices go down.

### <sup>OCT</sup><sub>2015</sub> 23 2015

# The Best [Add-ons](https://www.labnol.org/internet/best-google-docs-add-ons/28440/) for Google Docs and **Sheets**

Meet some of the most useful add-ons for Google Docs and Sheets. Also learn how Google Add-ons are different from regular Google Apps [Scripts.](http://pdfmyurl.com/?src=pdf)

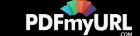

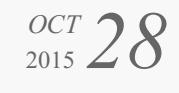

# How to Improve the Security of your [WordPress](https://www.labnol.org/internet/improve-wordpress-security/24639/) Blog

WordPress powered websites are often the target for hackers. Here are the some of the best security plugins and tips to better protect your WordPress blog.

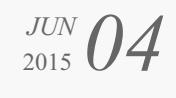

# How to Scrape Google Search [Results](https://www.labnol.org/internet/google-web-scraping/28450/) inside a Google Sheet

Learn how to easily scrape Google search results pages and save the keyword ranking data inside Google Spreadsheets using the ImportXML formula.

*07 SEP* 2015

## How to Reduce the File Size of Google Fonts for your [Website](https://www.labnol.org/internet/reduce-google-fonts-size/21057/)

Google Fonts make web pages look beautiful but external fonts can also increase the page load time of your website. Learn how to reduce the size of Google font files.

### Host your [Podcasts](https://www.labnol.org/internet/host-podcasts-on-google-drive/28227/) on Google Drive for

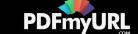

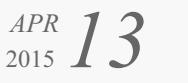

### Free

Learn how you can upload and host your iTunes podcast files on Google Drive for free. You can host both audio and video podcasts.

### *30 MAR* 2015

# Create an Apple ID [without](https://www.labnol.org/software/apple-id-without-credit-card/19299/) using a Credit Card

Learn how to create an Apple ID for the US or UK iTunes Apps Store but without entering your credit card or PayPal information.

#### *24 APR* 2015 Things You Should Do After Installing **[WordPress](https://www.labnol.org/internet/wordpress-optimization-guide/3931/)**

After you have installed WordPress, you may tweak a few settings to further optimize the performance and security of your WordPress website. Here's a complete guide to optimizing your WordPress installation.

#### *01 AUG* 2015

# How to Sort Gmail [Messages](https://www.labnol.org/internet/sort-gmail-by-size/21191/) by Size

Do you want to sort your email messages in Gmail by size?

Google Docs can help you [easily](http://pdfmyurl.com/?src=pdf) find all the bulk email

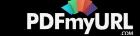

messages sorted by size.

### *MAY* 15 2015 How to Migrate your Blog from Blogger to [WordPress](https://www.labnol.org/internet/switch-from-blogger-to-wordpress/9707/)

This step-by-step guide explains how you can easily move your blogspot blog from Blogger to WordPress without losing the the Google search traffic and SEO.

### *FEB* 09 *FEB* An Easier Way to [Unsubscribe](https://www.labnol.org/internet/gmail-unsubscribe/28806/) from Mailing Lists in Gmail

How to easily unsubscribe your email address from mailing lists, newsletter and other unsolicited bulk mail that could be clogging up your Gmail mailbox.

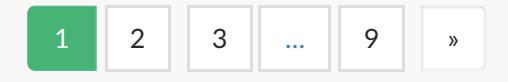

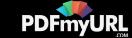

digital inspiration

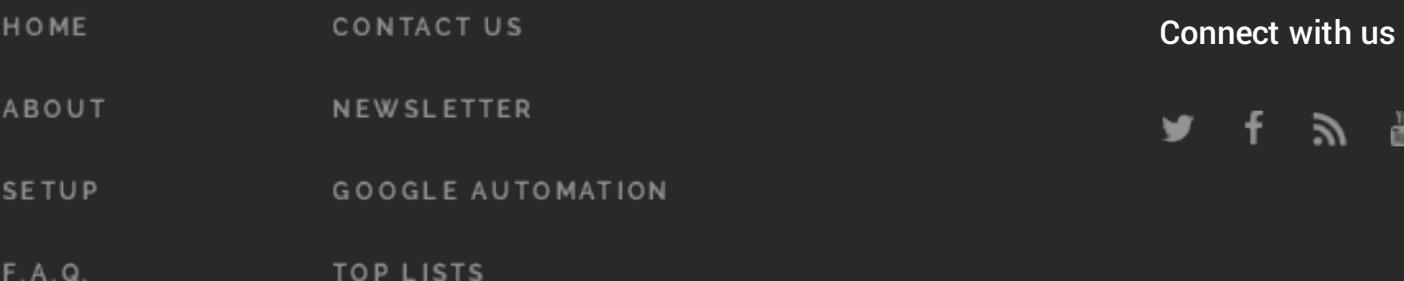

@ 2004-2017 Digital Inspiration, tech à la carte. Made in India.

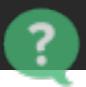

 $f \approx \frac{10}{10}$ 

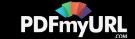